## Addition

Add the dots and write the number in the box

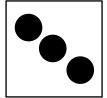

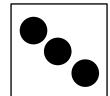

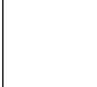

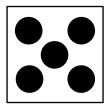

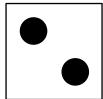

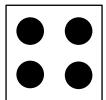

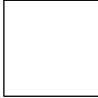

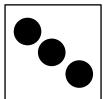

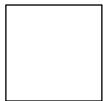

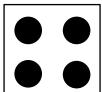

## **Addition**

Add the dots and write the number in the box

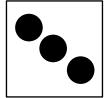

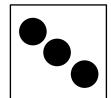

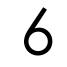

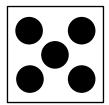

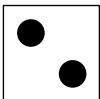

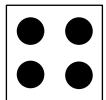

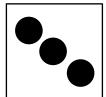

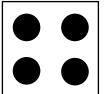